## Package 'gdalUtilities'

April 19, 2022

Type Package

Title Wrappers for 'GDAL' Utilities Executables

Version 1.2.1

Date 2022-04-18

Author Joshua O'Brien

Maintainer Joshua O'Brien <joshmobrien@gmail.com>

Description R's 'sf' package ships with self-contained 'GDAL' executables, including a bare bones interface to several 'GDAL'-related utility programs collectively known as the 'GDAL utilities'. For each of those utilities, this package provides an R wrapper whose formal arguments closely mirror those of the 'GDAL' command line interface. The utilities operate on data stored in files and typically write their output to other files. Therefore, to process data stored in any of R's more common spatial formats (i.e. those supported by the 'sp', 'sf', and 'raster' packages), first write them to disk, then process them with the package's wrapper functions before reading the outputted results back into R. GDAL function arguments introduced in GDAL version 3.2.1 or earlier are supported.

License GPL  $(>= 2)$ 

URL <https://github.com/JoshOBrien/gdalUtilities/>

BugReports <https://github.com/JoshOBrien/gdalUtilities/issues/>

Imports sf

Suggests raster, rgdal, rasterVis, RColorBrewer, testthat

RoxygenNote 7.1.2

Encoding UTF-8

NeedsCompilation no

Repository CRAN

Date/Publication 2022-04-19 14:02:30 UTC

## <span id="page-1-0"></span>R topics documented:

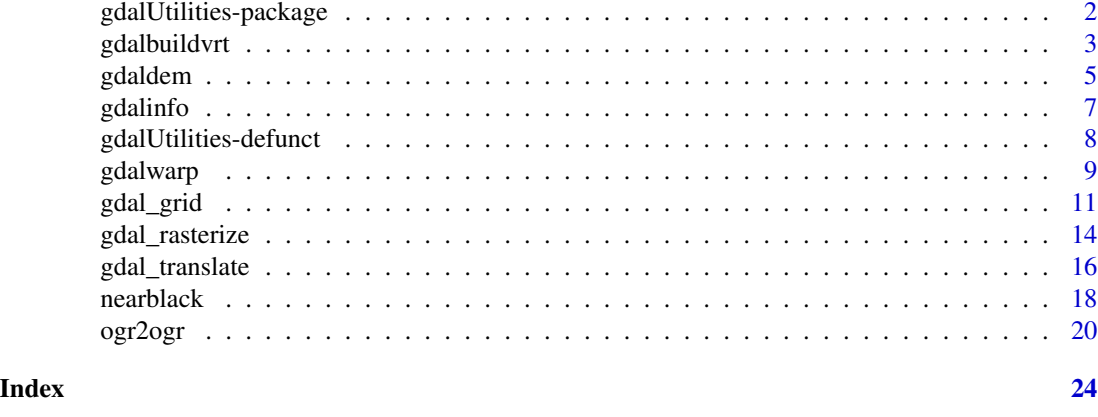

gdalUtilities-package *Wrappers for 'GDAL' Utilities Executables*

## Description

R's 'sf' package ships with self-contained 'GDAL' executables, including a bare bones interface to several 'GDAL'-related utility programs collectively known as the 'GDAL utilities'. For each of those utilities, this package provides an R wrapper whose formal arguments closely mirror those of the 'GDAL' command line interface. The utilities operate on data stored in files and typically write their output to other files. Therefore, to process data stored in any of R's more common spatial formats (i.e. those supported by the 'sp', 'sf', and 'raster' packages), first write them to disk, then process them with the package's wrapper functions before reading the outputted results back into R. GDAL function arguments introduced in GDAL version 3.2.1 or earlier are supported.

#### Details

The DESCRIPTION file:

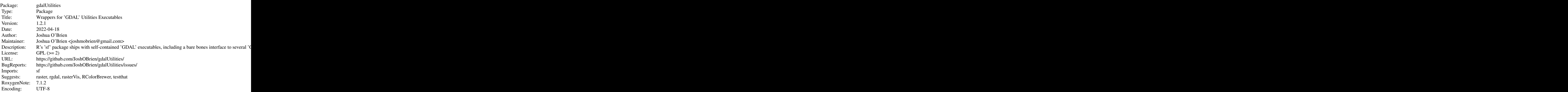

## <span id="page-2-0"></span>gdalbuildvrt 3

Index of help topics:

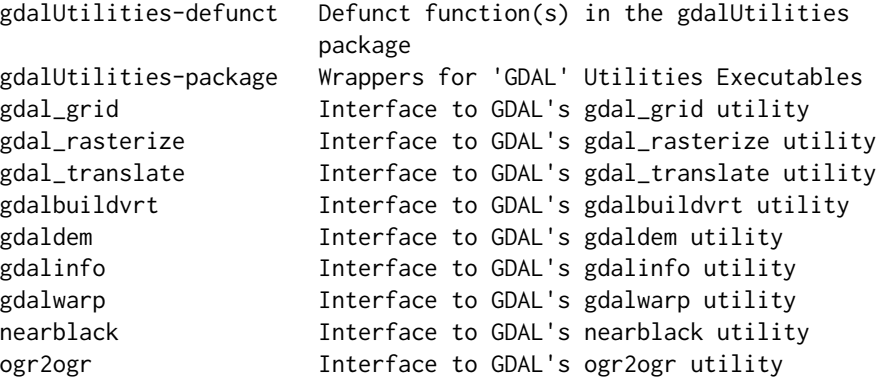

This section should provide a more detailed overview of how to use the package, including the most important functions.

## Author(s)

Joshua O'Brien

Maintainer: Joshua O'Brien <joshmobrien@gmail.com>

#### References

This optional section can contain literature or other references for background information.

#### See Also

Optional links to other man pages

#### Examples

## Optional simple examples of the most important functions ## Use \dontrun{} around code to be shown but not executed

gdalbuildvrt *Interface to GDAL's gdalbuildvrt utility*

#### Description

This function provides an interface mirroring that of the GDAL command-line app gdalbuildvrt. For a description of the utility and the arguments that it takes, see the documentation at [https:](https://gdal.org/programs/gdalbuildvrt.html) [//gdal.org/programs/gdalbuildvrt.html](https://gdal.org/programs/gdalbuildvrt.html).

4 gdalbuildvrt

## Usage

```
gdalbuildvrt(
  gdalfile,
  output.vrt,
  ...,
  tileindex,
  resolution,
  te,
  tr,
  tap,
  separate,
  b,
  sd,
  allow_projection_difference,
  optim,
  q,
  addalpha,
  hidenodata,
  srcnodata,
  vrtnodata,
  ignore_srcmaskband,
  a_srs,
  r,
  oo,
  input_file_list,
  overwrite,
  dryrun = FALSE
\mathcal{L}
```
## Arguments

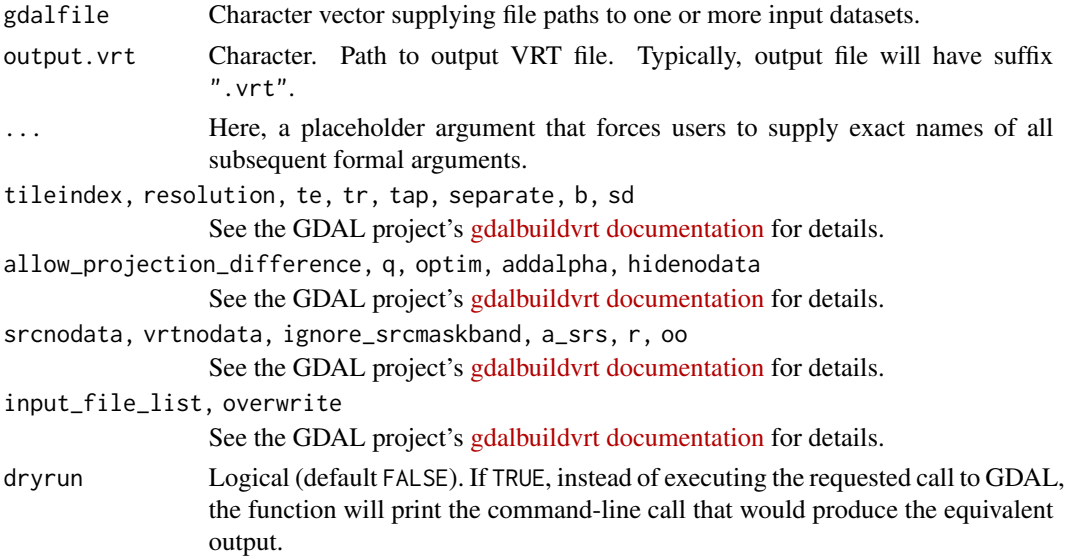

#### <span id="page-4-0"></span>gdaldem 5

## Value

None. Called instead for its side effect.

#### Author(s)

Joshua O'Brien

#### Examples

```
## Prepare file paths
td \leftarrow tempdir()out_vrt <- file.path(td, "out.vrt")
layer1 <-
    system.file("extdata/tahoe_lidar_bareearth.tif",
                package = "gdalUtilities")
layer2 <-
    system.file("extdata/tahoe_lidar_highesthit.tif",
                package = "gdalUtilities")
## Build VRT and check that it works
gdalbuildvrt(gdalfile = c(layer1, layer2), output.vrt = out_vrt)
gdalinfo(out_vrt)
```
gdaldem *Interface to GDAL's gdaldem utility*

## Description

This function provides an interface mirroring that of the GDAL command-line app gdaldem. For a description of the utility and the arguments that it takes, see the documentation at [https://gdal.](https://gdal.org/programs/gdaldem.html) [org/programs/gdaldem.html](https://gdal.org/programs/gdaldem.html).

```
gdaldem(
 mode,
  input_dem,
 output_map,
  ...,
 of,
  compute_edges,
  alg,
 b,
 co,
  q,
  z,
  s,
  az,
```

```
alt,
 combined,
 multidirectional,
 igor,
 p,
 trigonometric,
 zero_for_flat,
 color_text_file = character(0),
 alpha,
 exact_color_entry,
 nearest_color_entry,
 dryrun = FALSE
)
```
## Arguments

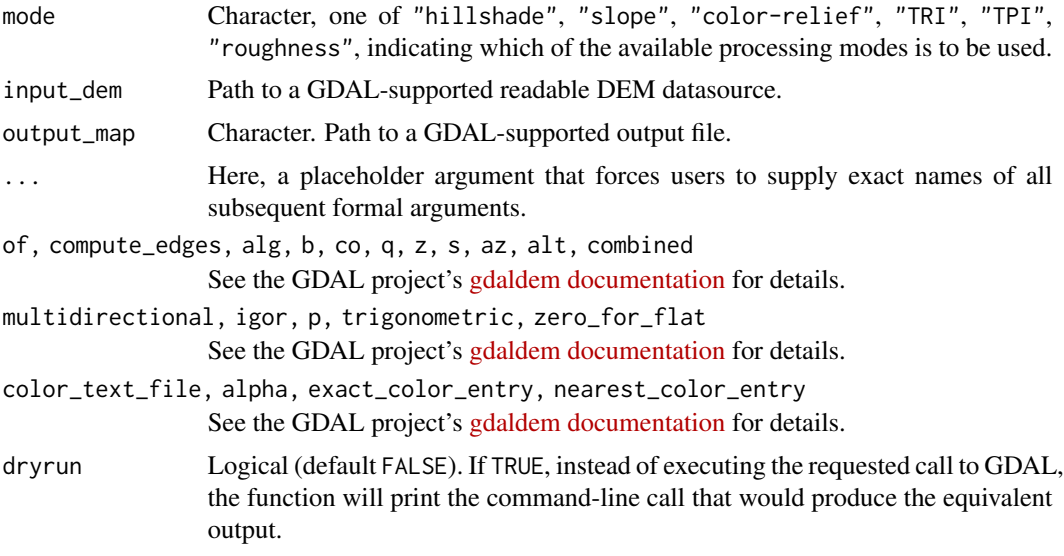

## Value

None. Called instead for its side effect.

#### Author(s)

Joshua O'Brien

```
## Prepare file paths
td \leftarrow tempdir()in_dem <- system.file("extdata/maunga.tif", package = "gdalUtilities")
out_slope <- file.path(td, "slope.tif")
out_shade <- file.path(td, "shade.tif")
```
#### <span id="page-6-0"></span>gdalinfo **7**

```
out_aspect <- file.path(td, "aspect.tif")
## Apply DEM processing
gdaldem("slope", in_dem, out_slope)
gdaldem("shade", in_dem, out_shade)
gdaldem("aspect", in_dem, out_aspect)
## View results
if(requireNamespace("raster", quietly = TRUE)) {
 library(raster)
 if(require(rasterVis)) {
    lp \leftarrow function(f) {
        levelplot(raster(f), main = substitute(f),
                  margin = FALSE, colorkey = FALSE)
    }
   plot(ln(dem), split = c(1,1,2,2))plot(lp(out_slope), split = c(2,1,2,2), newpage = FALSE)plot(lp(out\_shade), split = c(1,2,2,2), newpage = FALSE)plot(lp(out_aspect), split = c(2,2,2,2), newpage = FALSE)}
}
```
gdalinfo *Interface to GDAL's gdalinfo utility*

#### Description

This function provides an interface mirroring that of the GDAL command-line app gdalinfo. For a description of the utility and the arguments that it takes, see the documentation at [https://gdal.](https://gdal.org/programs/gdalinfo.html) [org/programs/gdalinfo.html](https://gdal.org/programs/gdalinfo.html).

#### Usage

gdalinfo( datasetname, ..., json, mm, stats, approx\_stats, hist, nogcp, nomd, norat, noct, nofl, checksum, proj4,

```
listmdd,
 mdd,
 wkt_format,
 sd,
 oo,
 IF,
 config,
 dryrun = FALSE
)
```
## Arguments

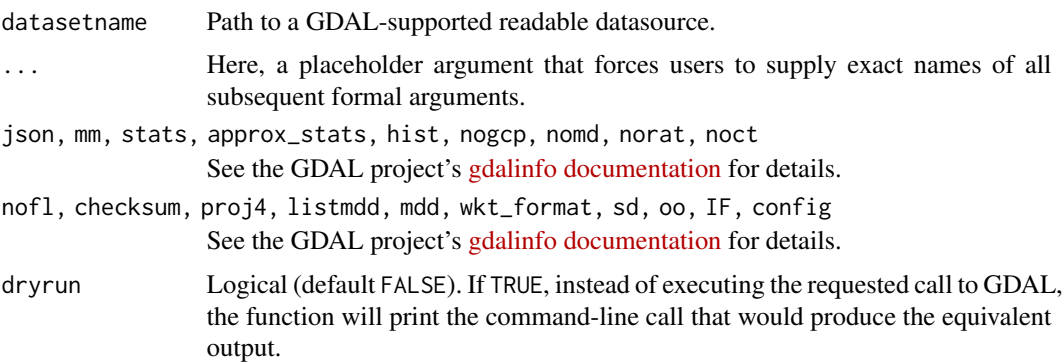

## Value

Silently returns path to datasetname.

## Author(s)

Joshua O'Brien

## Examples

```
ff <- system.file("extdata/maunga.tif", package = "gdalUtilities")
gdalinfo(ff)
```
gdalUtilities-defunct *Defunct function(s) in the gdalUtilities package*

#### Description

These functions have been removed from this package.

## Usage

gRasterize(...)

<span id="page-7-0"></span>

#### <span id="page-8-0"></span>gdalwarp 900 and 200 and 200 and 200 and 200 and 200 and 200 and 200 and 200 and 200 and 200 and 200 and 200 and 200 and 200 and 200 and 200 and 200 and 200 and 200 and 200 and 200 and 200 and 200 and 200 and 200 and 200 a

#### Arguments

... Function arguments

#### Details

gRasterize was removed due to its dependency on the raster package, on which gdalUtilities no longer Depends. The source for gRasterize may still be found (and sourced, using devtools::source\_gist()) at <https://gist.github.com/JoshOBrien/7cf19b8b686e6d6230a78a1a9799883b>.

gdalwarp *Interface to GDAL's gdalwarp utility*

#### Description

This function provides an interface mirroring that of the GDAL command-line app gdalwarp. For a description of the utility and the arguments that it takes, see the documentation at [https://gdal.](https://gdal.org/programs/gdalwarp.html) [org/programs/gdalwarp.html](https://gdal.org/programs/gdalwarp.html).

#### Usage

gdalwarp( srcfile, dstfile, ..., s\_srs, t\_srs, ct, to, novshiftgrid, order, tps, rpc, geoloc, et, refine\_gcps, te, te\_srs, tr, tap, ts, ovr, wo, ot, wt, r, srcnodata, dstnodata,

10 gdalwarp gdalwarp gdalwarp gdalwarp gdalwarp gdalwarp gdalwarp gdalwarp gdalwarp gdalwarp gdalwarp gdalwarp g

```
srcalpha,
nosrcalpha,
dstalpha,
wm,
multi,
q,
IF,
of,
co,
cutline,
cl,
cwhere,
csql,
cblend,
crop_to_cutline,
overwrite,
nomd,
cvmd,
setci,
oo,
doo,
config,
dryrun = FALSE
```
## Arguments

)

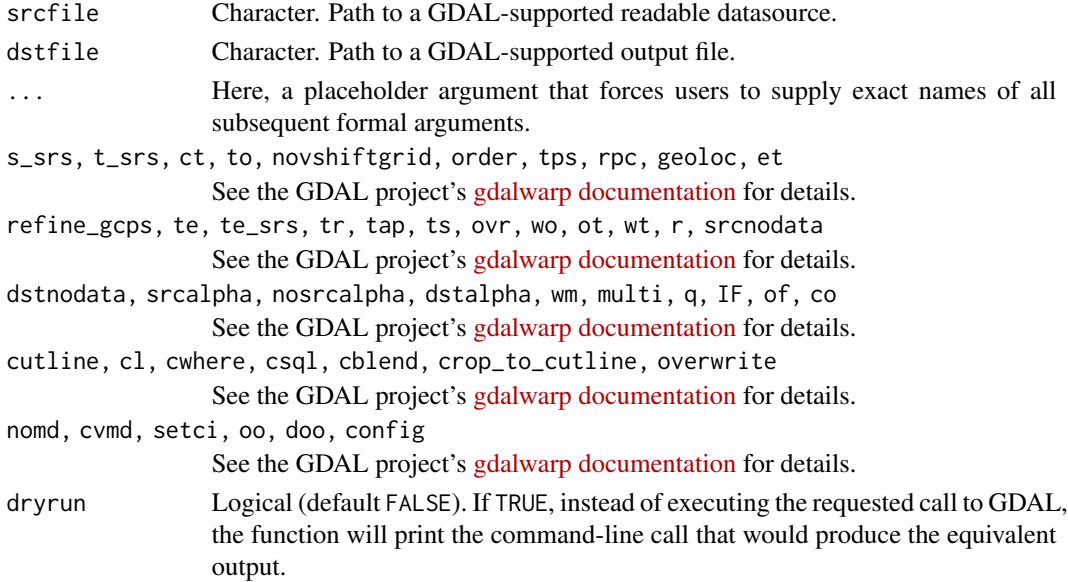

## Value

None. Called instead for its side effect.

#### <span id="page-10-0"></span>gdal\_grid 11

#### Author(s)

Joshua O'Brien

```
## Prepare file paths
td \leftarrow tempdir()in_tif <- file.path(td, "tahoe.tif")
gcp_tif <- file.path(td, "tahoe_gcp.tif")
out_tif <- file.path(td, "tahoe_warped.tif")
## Set up some ground control points, then warp
file.copy(system.file("extdata/tahoe.tif", package = "gdalUtilities"),
          in_tif)
## Four numbers: column, row, x-coord, y-coord
gcp <- matrix(c(100, 300, -119.93226, 39.28977, ## A
                0, 300, -119.93281, 39.28977, ## B
                100, 400, -119.93226, 39.28922, ## C
                0, 400, -119.93281, 39.28922, ## lower-left
                400, 0, -119.93067, 39.29136, ## upper-right
                400, 400, -119.93062, 39.28922, ## lower-right
                0, 0, -119.93281, 39.29141), ## upper-left
              ncol = 4, byrow = TRUE)
## Add ground control points. (For some reason, this drops CRS, so
## it needs to be explicitly given via `a_srs` argument.)
gdal_translate(in_tif, gcp_tif, gcp = gcp, a_srs = "EPSG:4326")
gdalwarp(gcp_tif, out_tif, r = "bilinear")
## Check that it worked
if(requireNamespace("raster", quietly = TRUE)) {
  library(raster)
  if(require(rasterVis)) {
   r1 <- raster(in_tif)
   p1 <- levelplot(r1, margin = FALSE, colorkey = FALSE)
   r2 <- raster(out_tif)
   p2 \leq - levelplot(r2, margin = FALSE, colorkey = FALSE)
   plot(p1, split = c(1, 1, 2, 1))plot(p2, split = c(2, 1, 2, 1), newpage = FALSE)}
}
```
## Description

This function provides an interface mirroring that of the GDAL command-line app gdal\_grid. For a description of the utility and the arguments that it takes, see the documentation at [https:](https://gdal.org/programs/gdal_grid.html) [//gdal.org/programs/gdal\\_grid.html](https://gdal.org/programs/gdal_grid.html).

#### Usage

```
gdal_grid(
  src_datasource,
  dst_filename,
  ...,
  ot,
  of,
  txe,
  tye,
  tr,
  outsize,
  a_srs,
  zfield,
  z_increase,
  z_multiply,
  a,
  spat,
  clipsrc,
  clipsrcsql,
  clipsrclayer,
  clipsrcwhere,
  l,
 where,
  sql,
  co,
  q,
  config,
  dryrun = FALSE
```
## Arguments

)

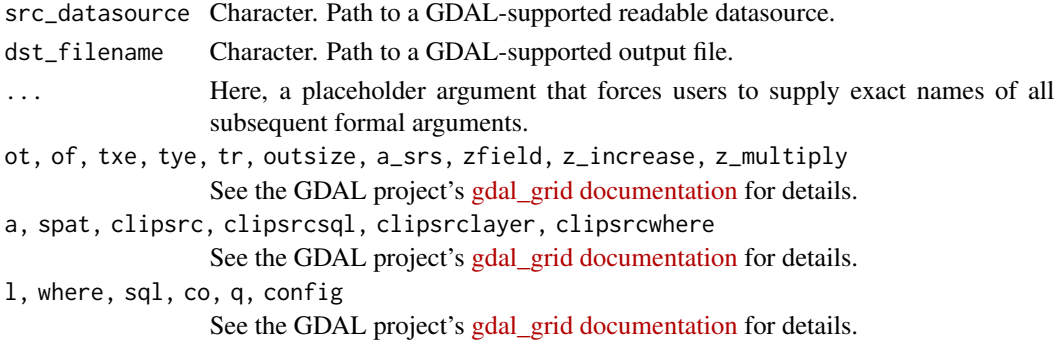

#### gdal\_grid 13

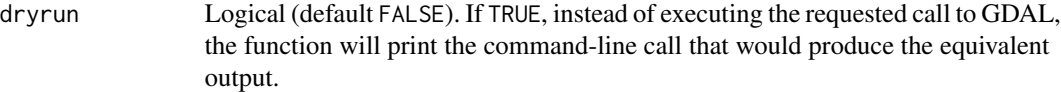

## Value

None. Called instead for its side effect.

#### Author(s)

Joshua O'Brien

```
## Set up file paths
td <- tempdir()
dem_file <- file.path(td, "dem.csv")
vrt_header_file <- file.path(td, "tmp.vrt")
out_raster <- file.path(td, "tmp.tiff")
## Create file of points with x-, y-, and z-coordinates
pts <-
    data.frame(Easting = c(86943.4, 87124.3, 86962.4, 87077.6),
               Northing = c(891957, 892075, 892321, 891995),
               Elevation = c(139.13, 135.01, 182.04, 135.01))
write.csv(pts, file = dem_file, row.name = FALSE)## Prepare a matching VRT file
vrt_header <- c(
'<OGRVRTDataSource>',
' <OGRVRTLayer name="dem">',
paste0(' <SrcDataSource>',dem_file,'</SrcDataSource>'),
      <GeometryType>wkbPoint</GeometryType>',
    <GeometryField encoding="PointFromColumns" x="Easting" y="Northing" z="Elevation"/>',
   </OGRVRTLayer>',
'</OGRVRTDataSource>'
)
cat(vrt_header, file = vrt_header_file, sep = "\n")
## Test it out
gdal_grid(src_datasource = vrt_header_file,
          dst_filename = out_raster,
          a = "invdist:power=2.0:smoothing=1.0",
          txe = c(85000, 89000), tye = c(894000, 890000),
          outsize = c(400, 400),
          of = "GTiff", ot = "Float64", l = "dem")## Check that it works
if(requireNamespace("raster", quietly = TRUE)) {
    library(raster)
    plot(raster(out_raster))
```

```
text(Northing \sim Easting, data = pts,
         labels = seq_length(nrow(pts)), cex = 0.7)}
```
gdal\_rasterize *Interface to GDAL's gdal\_rasterize utility*

## Description

This function provides an interface mirroring that of the GDAL command-line app gdal\_rasterize. For a description of the utility and the arguments that it takes, see the documentation at [https:](https://gdal.org/programs/gdal_rasterize.html) [//gdal.org/programs/gdal\\_rasterize.html](https://gdal.org/programs/gdal_rasterize.html).

```
gdal_rasterize(
  src_datasource,
  dst_filename,
  ...,
  b,
  i,
  at,
  burn,
  a,
  threeD,
  add,
  l,
  where,
  sql,
  dialect,
  of,
  a_srs,
  to,
  co,
  a_nodata,
  init,
  te,
  tr,
  tap,
  ts,
  ot,
  optim,
  q,
  dryrun = FALSE
)
```
<span id="page-13-0"></span>

## gdal\_rasterize 15

#### Arguments

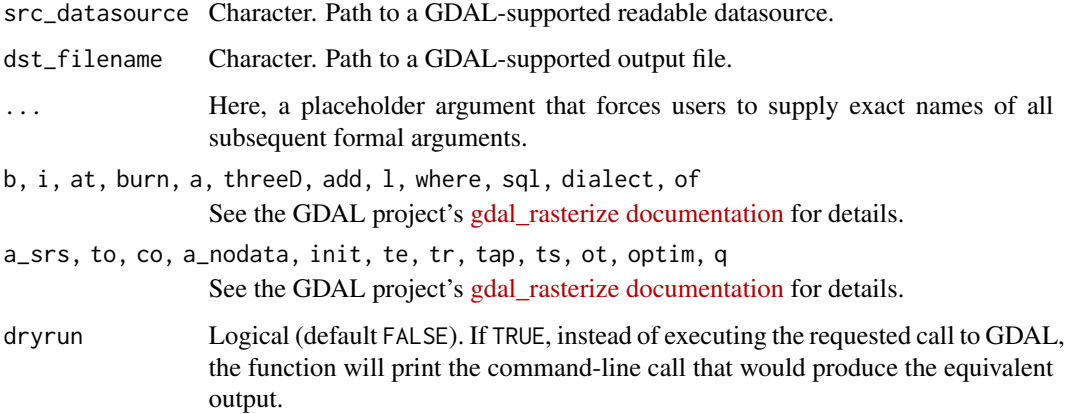

#### Value

None. Called instead for its side effect.

#### Author(s)

Joshua O'Brien

```
if(requireNamespace("raster", quietly = TRUE)) {
   library(raster)
   ## Prepare file paths of example shapefile and template raster file
   vect_file <- system.file("external/lux.shp", package = "raster")
   td \leftarrow tempdir()rast_file <- file.path(td, "lux_rast.tif")
   ## Construct and save an appropriately sized 'empty' raster
   SPDF <- shapefile(vect_file)
   lonlatratio <- 1 / cospi(mean(coordinates(SPDF)[,2]) / 180)
   rr <- raster(extent(SPDF),
                 resolution = c(lonlatratio * 0.01, 0.01),
                 crs = crs(SPDF))
    ## Note: this next line warns that raster is empty
   writeRaster(rr, filename = rast_file, overwrite = TRUE)
    ## Rasterize polygon using empty raster and check that it worked
   gdal_rasterize(vect_file, rast_file, a = "ID_2")
   plot(raster(rast_file))
}
```
<span id="page-15-0"></span>

#### Description

This function provides an interface mirroring that of the GDAL command-line app gdal\_translate. For a description of the utility and the arguments that it takes, see the documentation at [https:](https://gdal.org/programs/gdal_translate.html) [//gdal.org/programs/gdal\\_translate.html](https://gdal.org/programs/gdal_translate.html).

```
gdal_translate(
  src_dataset,
  dst_dataset,
  ...,
  ot,
  strict,
  IF,
  of,
  b,
  mask,
  expand,
  outsize,
  tr,
  r,
  scale,
  exponent,
  unscale,
  srcwin,
  projwin,
  projwin_srs,
  srs,
  epo,
  eco,
  a_srs,
  a_scale,
  a_offset,
  a_ullr,
  a_nodata,
  colorinterp,
  mo,
  co,
  nogcp,
  gcp,
  q,
  sds,
  stats,
```
gdal\_translate 17

```
noxmp,
  norat,
  oo,
  sd_index,
  config,
  dryrun = FALSE
\mathcal{L}
```
## Arguments

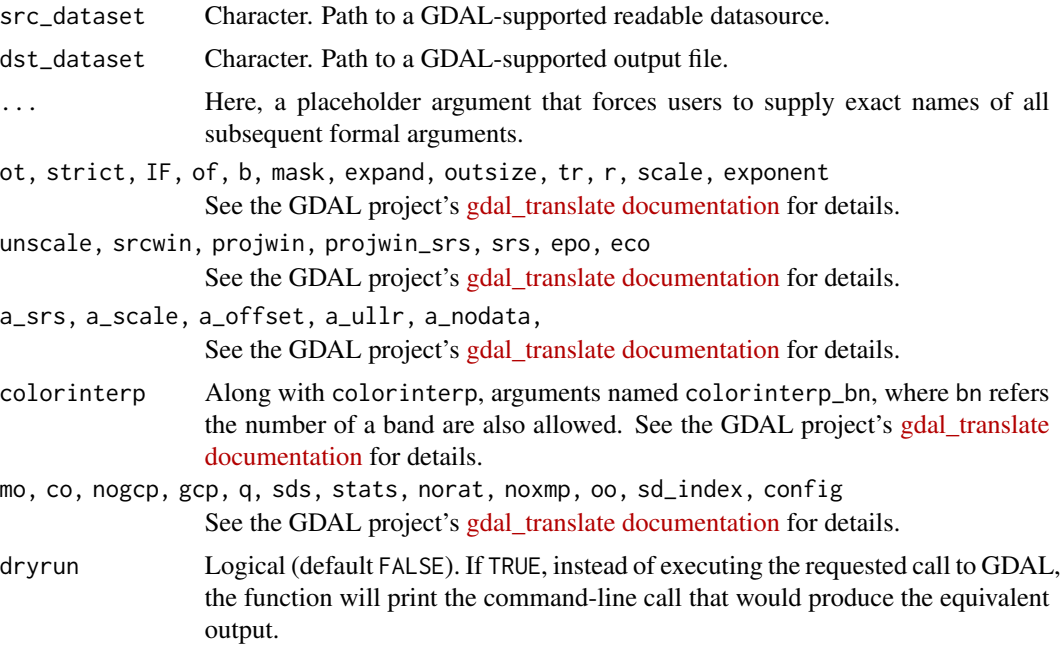

## Value

None. Called instead for its side effect.

## Author(s)

Joshua O'Brien

```
## Prepare file paths
td \leftarrow tempdir()in_raster <- file.path(td, "europe.tif")
out_raster <- file.path(td, "europe_small.tif")
file.copy(system.file("extdata/europe.tif", package = "gdalUtilities"),
          to = td)
```

```
gdal_translate(in_raster, out_raster, outsize = c("50%","50%"))
## Check that it worked
if(requireNamespace("raster", quietly = TRUE)) {
 library(raster)
 if(require(rasterVis)) {
   r1 <- raster(in_raster)
   r1[i s.na(r1)] < -0r1 \leftarrow as.factor(r1)rat <- levels(r1)[[1]]
   rat[["landcover"]] <- c("water", "land")
   levels(r1) <- rat
   p1 <- levelplot(r1, margin = FALSE, colorkey = FALSE,
                    col.regions = c("lightblue", "brown"))
   r2 <- raster(out_raster)
   r2[is.na(r2)] <- 0
   r2 \leq -as.factor(r2)rat <- levels(r2)[[1]]
   rat[["landcover"]] <- c("water", "land")
   levels(r2) <- rat
   p2 <- levelplot(r2, margin = FALSE, colorkey = FALSE,
                    col.regions = c("lightblue", "brown"))
   plot(p1, split = c(1, 1, 2, 1))plot(p2, split = c(2, 1, 2, 1), newpage = FALSE)}
}
```
nearblack *Interface to GDAL's nearblack utility*

#### Description

This function provides an interface mirroring that of the GDAL command-line app nearblack. For a description of the utility and the arguments that it takes, see the documentation at [https:](https://gdal.org/programs/nearblack.html) [//gdal.org/programs/nearblack.html](https://gdal.org/programs/nearblack.html).

```
nearblack(
  infile,
  o = infile,
  ...,
  of,
  white,
  color,
```
nearblack the contract of the contract of the contract of the contract of the contract of the contract of the contract of the contract of the contract of the contract of the contract of the contract of the contract of the

```
near,
  nb,
  setalpha,
  setmask,
  q,
  co,
  dryrun = FALSE
\mathcal{L}
```
## Arguments

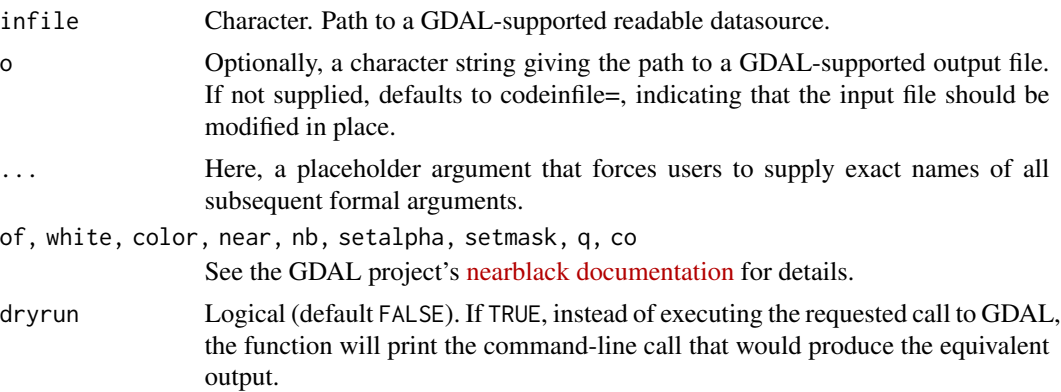

#### Value

Silently returns path to datasetname.

## Author(s)

Joshua O'Brien

```
td <- tempdir()
a_rast <- file.path(td, "a.tif")
b_rast <- file.path(td, "b.tif")
file.copy(system.file("extdata/tahoe.tif", package = "gdalUtilities"),
          a_rast)
file.copy(system.file("extdata/tahoe.tif", package = "gdalUtilities"),
          b_rast)
nearblack(a_rast, b_rast, of = "GTiff", near = 150)
## Check that it worked
if(requireNamespace("raster", quietly = TRUE)) {
  library(raster)
  if(require(rasterVis)) {
    r1 <- raster(a_rast)
    p1 <- levelplot(r1, margin = FALSE, colorkey = FALSE)
    r2 <- raster(b_rast)
```
20 ogr $2$ ogr $2$ ogr $2$ ogr $2$ ogr $2$ ogr $2$ ogr $2$ 

```
p2 <- levelplot(r2, margin = FALSE, colorkey = FALSE)
   plot(p1, split = c(1, 1, 2, 1))plot(p2, split = c(2, 1, 2, 1), newpage = FALSE)}
}
```
ogr2ogr *Interface to GDAL's ogr2ogr utility*

## Description

This function provides an interface mirroring that of the GDAL command-line app ogr2ogr. For a description of the utility and the arguments that it takes, see the documentation at [https://gdal.](https://gdal.org/programs/ogr2ogr.html) [org/programs/ogr2ogr.html](https://gdal.org/programs/ogr2ogr.html).

```
ogr2ogr(
  src_datasource_name,
  dst_datasource_name,
  ...,
  layer,
  f,
  append,
  overwrite,
  update,
  select,
  progress,
  sql,
  dialect,
 where,
  skipfailures,
  spat,
  spat_srs,
  geomfield,
  dsco,
  lco,
  nln,
  nlt,
  dim,
  a_srs,
  t_srs,
  s_srs,
  ct,
  preserve_fid,
  fid,
```
<span id="page-19-0"></span>

ogr2ogr 21

limit, oo, doo, gt, ds\_transaction, clipsrc, clipsrcsql, clipsrclayer, clipsrcwhere, clipdst, clipdstsql, clipdstlayer, clipdstwhere, wrapdateline, datelineoffset, simplify, segmentize, makevalid, fieldTypeToString, mapFieldType, unsetFieldWidth, splitlistfields, maxsubfields, explodecollections, zfield, gcp, order, tps, fieldmap, addfields, relaxedFieldNameMatch, forceNullable, unsetDefault, unsetFid, emptyStrAsNull, nomd, mo, noNativeData, dryrun = FALSE

## Arguments

)

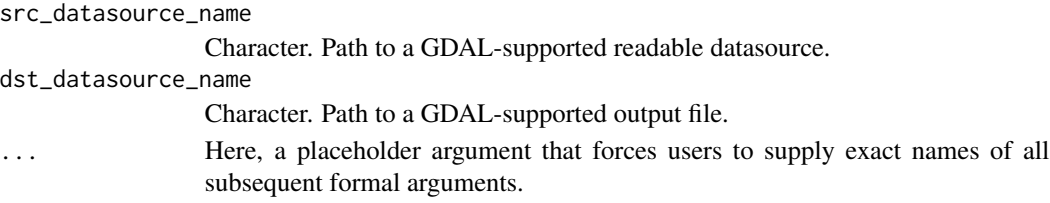

#### 22 ogr $2$ ogr $2$ ogr $2$ ogr $2$ ogr $2$ ogr $2$ ogr $2$ ogr $2$

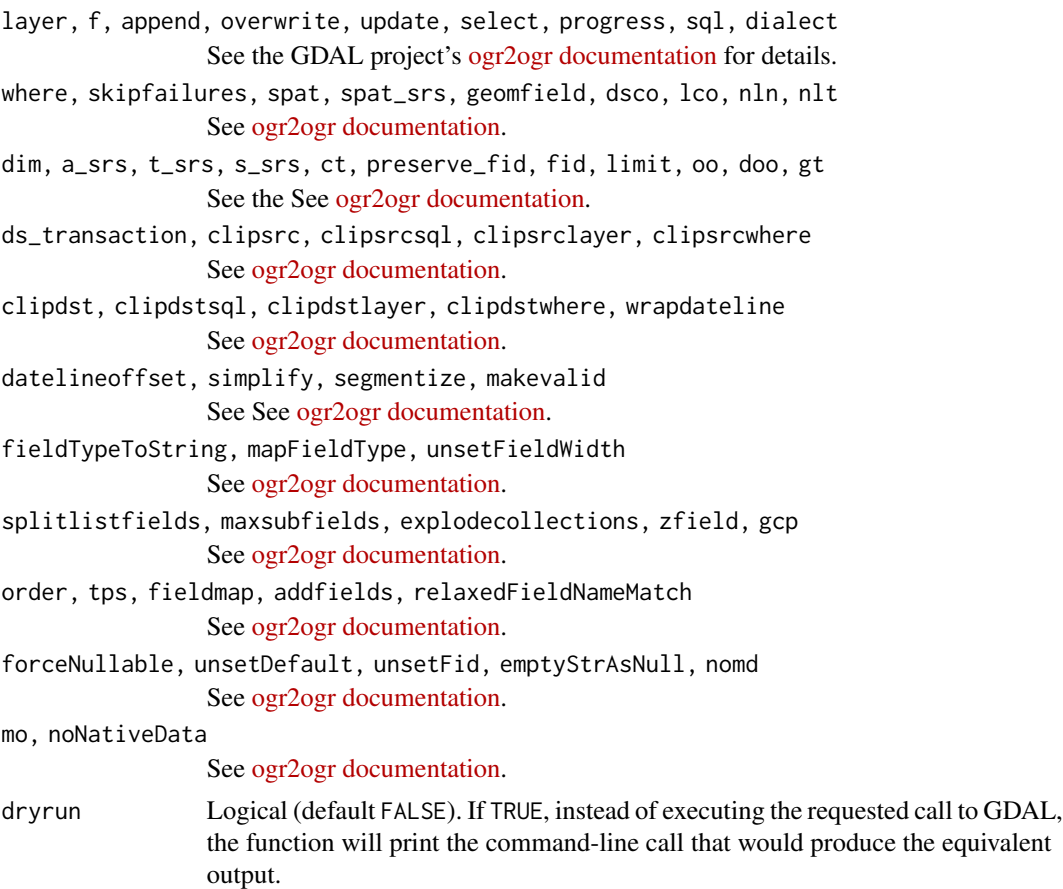

## Value

None. Called instead for its side effect.

#### Author(s)

Joshua O'Brien

```
## Prepare file paths
td <- tempdir()
lux <- system.file("external/lux.shp", package = "raster")
lux_merc <- file.path(td, "mercator.shp")
lux_lcc <- file.path(td, "lcc.shp")
## Reproject to 'WGS 84/World Mercator'
## https://en.wikipedia.org/wiki/Mercator_projection
ogr2ogr(lux, lux_merc, t_srs = "EPSG:3395", overwrite = TRUE)
## Reproject to a Canadian 'Lambert conformal conic projection'
## https://en.wikipedia.org/wiki/Lambert_conformal_conic_projection
```
#### ogr2ogr 23

```
ogr2ogr(lux, lux_lcc, t_srs = "EPSG:3347", overwrite = TRUE)
if(requireNamespace("raster", quietly = TRUE)) {
   library(raster)
   op \leq par(mfcol = c(1,2))
   plot(shapefile(lux_merc), main = "WGS 84",
        border = "darkgrey", col = gray.colors(12))
   plot(shapefile(lux_lcc), main = "LCC",
        border = "darkgrey", col = gray.colors(12))
   par(op)
}
```
# <span id="page-23-0"></span>Index

∗ package gdalUtilities-package, [2](#page-1-0) gdal\_grid, [11](#page-10-0) gdal\_rasterize, [14](#page-13-0) gdal\_translate, [16](#page-15-0) gdalbuildvrt, [3](#page-2-0) gdaldem, [5](#page-4-0) gdalinfo, [7](#page-6-0) gdalUtilities *(*gdalUtilities-package*)*, [2](#page-1-0) gdalUtilities-defunct, [8](#page-7-0) gdalUtilities-package, [2](#page-1-0) gdalwarp, [9](#page-8-0) gRasterize *(*gdalUtilities-defunct*)*, [8](#page-7-0)

nearblack, [18](#page-17-0)

ogr2ogr, [20](#page-19-0)